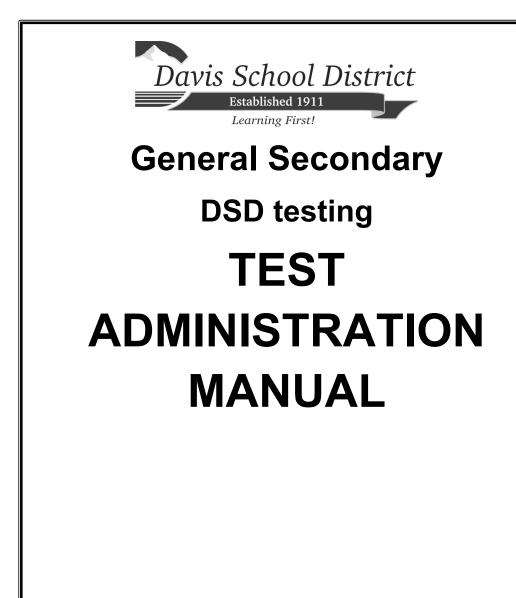

Janeal Magalei Assessment Director

Copyright © 2020 Davis School District. All rights reserved. No part of this work may be reproduced or transmitted in any form or by any means, electronic or mechanical, including photocopying and recording, or by any information storage or retrieval system, except as may be expressly permitted in writing by the Davis School District, 45 East State Street, P.O. Box 588, Farmington, Utah 84025-0588.

## INTRODUCTION

Unexpected circumstances (e.g., fire drills, power failures) may interrupt testing. If the interruption occurs during any testing session, instruct students to log out of their myDSD account. All answers are saved. When normal conditions are restored, resume testing. Interruptions should not reduce the total amount of time students are given to complete the session.

#### QUESTIONS

For questions concerning the information presented in this manual or about the administration of the tests, please call Assessment at (801) 402-5305. For questions about the test itself, please contact Teaching and Learning, (801) 402-5145.

### **PRIOR TO TESTING**

- **D** Become thoroughly familiar with the Test Administration Manual.
- □ Provide accommodations for students as required by 504 plans and IEP.
  - Enter Grade Book and click on the Special Education and 504 buttons.
  - If a student shows an accommodation for a testing device, be sure the device is ready for use on test day.

ena

□ Ensure that all student desks or tables are cleared of books or other materials not needed for the test. Activate the test in Encore using these instructions:

## LOGIN TO ENCORE

| LOGIN TO LINCORE                                                                                                    | Toubert information Species           | Human Resources + Hinambols + Lagitika + System Administration +                                                                                                    | Contraction and a second second               |                               |
|----------------------------------------------------------------------------------------------------|---------------------------------------|----------------------------------------------------------------------------------------------------|-----------------------------------------------|-------------------------------|
| 1                                                                                                    | Attantance                            | Testing<br>Too Applications                                                                                                    |                                               |                               |
| http://dsdencore.davis.k12.ut.us                                                                                                    | Detret Phragament                     | Dispersion States                                                                                                    |                                               |                               |
|                                                                                                    | Displacing                            | Ditrois Out a Detay                                                                                                    | Annual Observed Report                        |                               |
|                                                                                                    | Chaile Book                           | mpDD Tealing Teacher Management<br>School (2020)area                                                                                                    | AP Test Results<br>CRI Non-Instringer Issuer  |                               |
|                                                                                                    | - Coductor fracting                   | Schut Announces<br>Basslandined Test Data Dures                                                                                                    | Diff Non-Protocol Report                      |                               |
| Click the tab labeled Student Information Sys                                                                                          | tem. sensoria Seran                   | Standard and You Results                                                                                                    | Highly Important Schools Report               |                               |
| ······································                                                                                                 | Scheel Administration Span            | pen Standard Test Upland                                                                                                    | Kindergarten Readinese Report                 |                               |
| Click Testing.                                                                                                    | Reveal Education<br>Special Propriets | Test History Display                                                                                                    | multiple and and insport                      |                               |
| Click Testing.                                                                                                    | Student System Utilities              | Test Names Types Malstananae                                                                                                    | 12P Club a Reports                            |                               |
| Clipte Testine Management in the sector sector                                                                                         | keis                                  | Test Survey Testing State                                                                                                    | Student Test: Scores                          |                               |
| Click Testing Management in the center colum                                                                                           | III. Nationalevies                    | Suring Management                                                                                                    |                                               |                               |
|                                                                                                    |                                       | Testing Meeriah Chesk In/Our<br>UWA5009 ERVV                                                                                                    |                                               |                               |
| Select Test Proctoring.<br>Select the Course, Test Name and click Searc<br>(Your list will look different depending on what classes yo | ou teach)                             | ests for students.                                                                                                    | Corre .                                       |                               |
| ACTIVATE TESTS<br>To activate for all students, click ON in the outlined bar(s<br>the student list.                                    | at the top of                         | Here the strader<br>H<br>No initial hand<br>Consel with the field<br>Consel with the field<br>Consel | Die name tund                                 |                               |
| the student list.                                                                                                    | Section 1                             |                                                                                                    |                                               | Open Section for All Students |
| Inactivate the test for students who are absent by tog section switch(es) to "OFF" for those students                                  | gling the section 2                   |                                                                                                    |                                               | Open Section for All Soudents |
|                                                                                                    |                                       |                                                                                                    |                                               |                               |
|                                                                                                    |                                       |                                                                                                    |                                               | [delete attempt]              |
|                                                                                                    | Section 1<br>0/19 gutstions are       | herene                                                                                                    | -                                             | Section Status (N O           |
|                                                                                                    | Section 2                             |                                                                                                    |                                               |                               |
|                                                                                                    | 0 / 18 questions an                   | overed                                                                                                    |                                               | Section Status  orr           |
|                                                                                                    |                                       |                                                                                                    |                                               |                               |
| A                                                                                                    | 10 M                                  | A Network + apps +                                                                                                    | APPS APPS + Network + apps + APPS +           | 132 •                         |
| STUDENT ACCESS TO TESTING                                                                                                    |                                       | Organize • New folder                                                                                                    | Organize - New folder                         |                               |
|                                                                                                    | (dampeder                             | Signed - Norre                                                                                                    | sit Favorites Name                            |                               |
| Have students click on Network Applications                                                                                            |                                       | X Inortes                                                                                                    | E Desktop 😿 Cancel-Utpen                      |                               |
| Have students effek of Metwork Applications                                                                                            |                                       | Downloads 200                                                                                                    | ants S. Recent Places B. Met2015              |                               |
| the desktop.                                                                                                    |                                       | 🔄 🛬 Recent Places                                                                                                    | Gil Linaries Sept2115                         | 2                             |
| the desired.                                                                                                    | 8 Dort                                | Ci Lòraies                                                                                                    | Documents 📧 Seeaze 30 Min.                    |                               |
|                                                                                                    | Network                               | Decuments                                                                                                    | Marie Spectrum Test     Pictures SUKey6       |                               |
| Click Students, then MyDSD Testing.                                                                                                    | Applications whet                     | E PAIRS                                                                                                    | E Videos DUtah Counties                       |                               |
|                                                                                                    |                                       | E Videos                                                                                                    | 19 Utah Explores<br>19 Computer 20 Utah Lands |                               |
|                                                                                                    |                                       | : Computer                                                                                                    | D Utah Peoples                                |                               |
|                                                                                                    | a standard                            | Se Network                                                                                                    | Se Network (# WEDA Testings                   |                               |
|                                                                                                    | - Marcont                             |                                                                                                    | •                                             |                               |
|                                                                                                    | General Secondary DSD Tes             | sting TAM                                                                                                    |                                               | 2                             |
| Davis School District                                                                                                    | ,                                     | 5                                                                                                    | Da                                            | vised August 16, 2019         |
| Established 1011                                                                                                    |                                       |                                                                                                    | Ke                                            | viscu August 10, 2019         |

## **MOBILE DEVICE USERS**

Open browser, go to DSD or school home page, and then click on myDSD (may need to click on Quicklinks first) or type mydsd.davis.k12.ut.us/testing in the address bar.

## **STUDENT LOGIN**

Click Sign in. Click Test(s) Available.

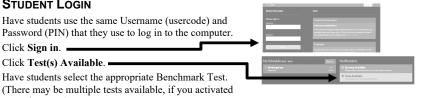

Have students select the appropriate Benchmark Test. (There may be multiple tests available, if you activated more than one.)

Have students use the same Username (usercode) and

#### **BEGIN TESTING**

When you are ready to have students start testing, instruct them to click Begin Test.

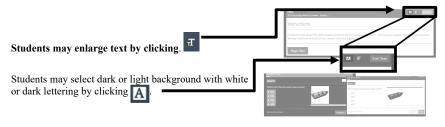

## **TRACK PROGRESS**

Teachers may track completion status on the Test Activation screen by clicking Refresh list.

| Γ | Test Activation 🛱 refresh list |
|---|--------------------------------|
|   | [ all students ]               |
|   | Section 1                      |
|   | Section 2                      |
|   |                                |

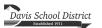

General Secondary DSD Testing TAM

3 Revised August 16, 2019

#### **COMPLETE TEST**

Remind students not to click **COMPLETE** until they have answered all questions. After **COMPLETE** is clicked, they will not be able to return to their test.

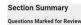

## Questions Unanswered

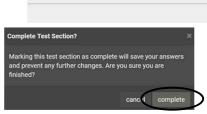

0 0

# **AFTER TESTING**

#### **INACTIVATE TESTS**

**Inactivate tests for all students**, even those who will complete the test on another day, by clicking **OFF** next to "all students" or by each student's name. If needed, \_\_\_\_\_\_ reactivate for specific students prior to completion sessions.

## **RETAKE OR MAKE-UP SESSIONS**

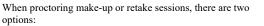

Reopen: This allows a student to edit an existing test record.

**Create new session:** This creates a new test, which requires a student to start over. Any previous attempts will be saved in myDSD.

Individual tests have specific requirements and may not have both options.

### SECURE TEST

In order to protect the content of testing material, please collect and secure all scratch paper, and other testing materials.

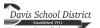

General Secondary DSD Testing TAM

Revised August 16, 2019

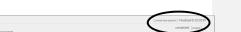

( ALLOFF

ALLON O

• c#

Commented [JM1]: myDSD (no space)

# **REPORTS/SCORES**

#### **TEACHER VIEW**

Click on **Results** and then **Test Reports** at the top of the screen.

#### Three reports are available for Tests:

#### Test Score Summary Report

shows district, school, and class averages. Click on "Student Scores" to show a class list of student scores which can be sorted and downloaded/printed. Click on "Details" to show an individual student's test scores. "View All Test History for Student" is also available. Click on "View Details" to see actual questions and student responses. (not available for summative tests, like CRTs).

#### <u>Current Students Test Scores</u> <u>Report</u> shows list of current students' scores. Click on "View Details" to show an individual

student's test scores, and then click on "View Details" to see "Test Answer Details" (actual questions and responses) for a student (not available for summative tests, like CRTs). Click on "View All Tests" to show a student's scores for all tests taken during the selected year.

#### Student Test Answer Summary

**<u>Report</u>** is a grid that shows how the class and each individual student did question by question. On this screen click on the question number to see the actual test question. (not available for summative tests, like CRTs)

## STUDENT VIEW

On the home screen in their myDSD account, students can access their test(s) scores.

Click on Test Results

Click on View Reports

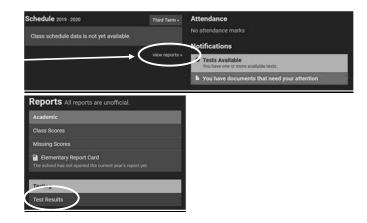

If you need technical assistance, please call Assessment at 801-402-5305. If you have questions or feedback about the content of the benchmark tests, please contact Teaching and Learning at 801-402-5145.

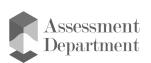

Davis School District Established 1911 General Secondary DSD Testing TAM